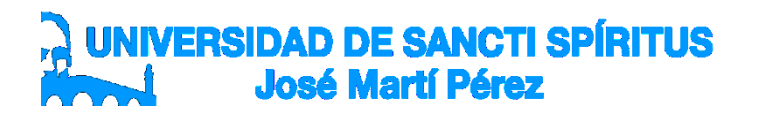

# FACULTAD DE CIENCIAS TÉCNICAS Y EMPRESARIALES CARRERA: EDUCACIÓN LABORAL INFORMÁTICA.

# TRABAJO DE DIPLOMA

# TÍTULO: ACTIVIDADES DOCENTES PARA EL DESARROLLO DE HABILIDADES INFORMÁTICASEN LOS ESTUDIANTES DE SÉPTIMO GRADO.

Autora: Marianny de Fátima Díaz Granado

Tutora: Profesora Asistente, Lic. Beatriz Rafaela González Rodríguez, MSc.

Sancti Spíritus

## **Pensamiento**

**Instrucción – dijo con acierto el Apóstol – no es lo mismo que educación: aquella se refiere al pensamiento, y esta principalmente a los sentimientos. Sin embargo, no hay buena educación sin instrucción**

**José Martí Pérez**

**(Colección de textos martianos: 1990. 149 p)**

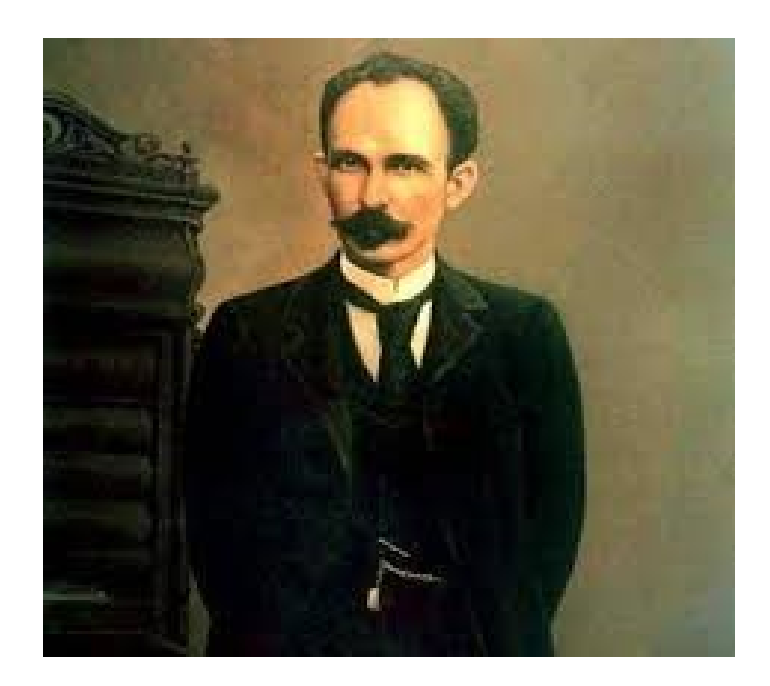

#### **Agradecimientos**

Agradezco a mi tutora MSc. Beatriz Rafaela González Rodríguez por su apoyo incondicional en cada etapa del trabajo, su esfuerzo y empeño que me ha brindado. A toda mi familia la que me enseñó a caminar con pasos firmes y seguros para lograr el éxito del trabajo. Al colectivo de profesores de la carrera por su valiosa contribución a mi formación como profesor en estos cinco años. Al Dr.C. Manuel Ernesto Orta Sánchez por dedicar parte de su tiempo a colaborar en la revisión y corrección del trabajo y a todos los amigos y compañeros que estuvieron al pendiente siempre. A todos muchas gracias.

## **Dedicatoria**

A mis padres Marcia y Carlos.

A mi hermana y padrino Maryann y Anselmo.

Mi novio Roger Enrique.

Mis suegros y familia.

Toda la familia de Cárdenas.

Mis tíos y primos.

En general a toda mi familia ya que me han brindado todo su apoyo incondicional en cada etapa de mi vida, han sido la base de mi formación, cada uno de ustedes me han aportado grandes valores y me han ayudado a enfrentar la gran tarea de encarar a la sociedad. Les agradezco con creces, en especial por ser los principales benefactores del desarrollo de mi tesis. Los quiero.

#### **Resumen**

La presente investigación en correspondencia con el título anteriormente expuesto, persigue como objetivo, elaborar una propuesta de actividades docentes en estudiantes de séptimo grado de la ESBU Heriberto Felipe mediante los procesadores de textos, por lo que se utilizaron los métodos, técnicas e instrumentos aplicados que permitieron determinar las necesidades y potencialidades. Su importancia radica en la forma en que se aborda el problema, las mismas se elaboraron para favorecer el desarrollo de habilidades en el trabajo con los software educativos y a la hora de editar textos en procesadores como el Microsoft Word y el Microsoft Power Point de una manera más fácil. La aplicación de esta propuesta desde el proceso de enseñanza aprendizaje en la asignatura Computación, posibilitó que los estudiantes con insuficiencias en el dominio de las habilidades informáticas pasaran a mayores niveles de apropiación de los conocimientos.

**Palabras claves: propuesta, actividades docentes, métodos, técnicas, instrumentos, habilidades, editar, procesadores.** 

#### **Summary**

The present investigation, in correspondence with the aforementioned title, pursues as objective, to elaborate a proposal of teaching activities in seventh grade students of the Heriberto Felipe ESBU through the word processors, for which the methods, techniques and applied instruments were used. They allowed determining the needs and potentialities. Its importance lies in the way in which the problem is addressed, they were developed to favor the development of skills in the work with educational software and when editing texts in processors such as Microsoft Word and Microsoft Power Point in a way easier. The application of this proposal from the teaching-learning process in the subject Computation, enabled students with inadequacies in the domain of computer skills to pass to higher levels of appropriation of knowledge.

**Keywords: proposal, activities teachers, methods, techniques, instruments, skills, edit, processors.**

# **Índice**

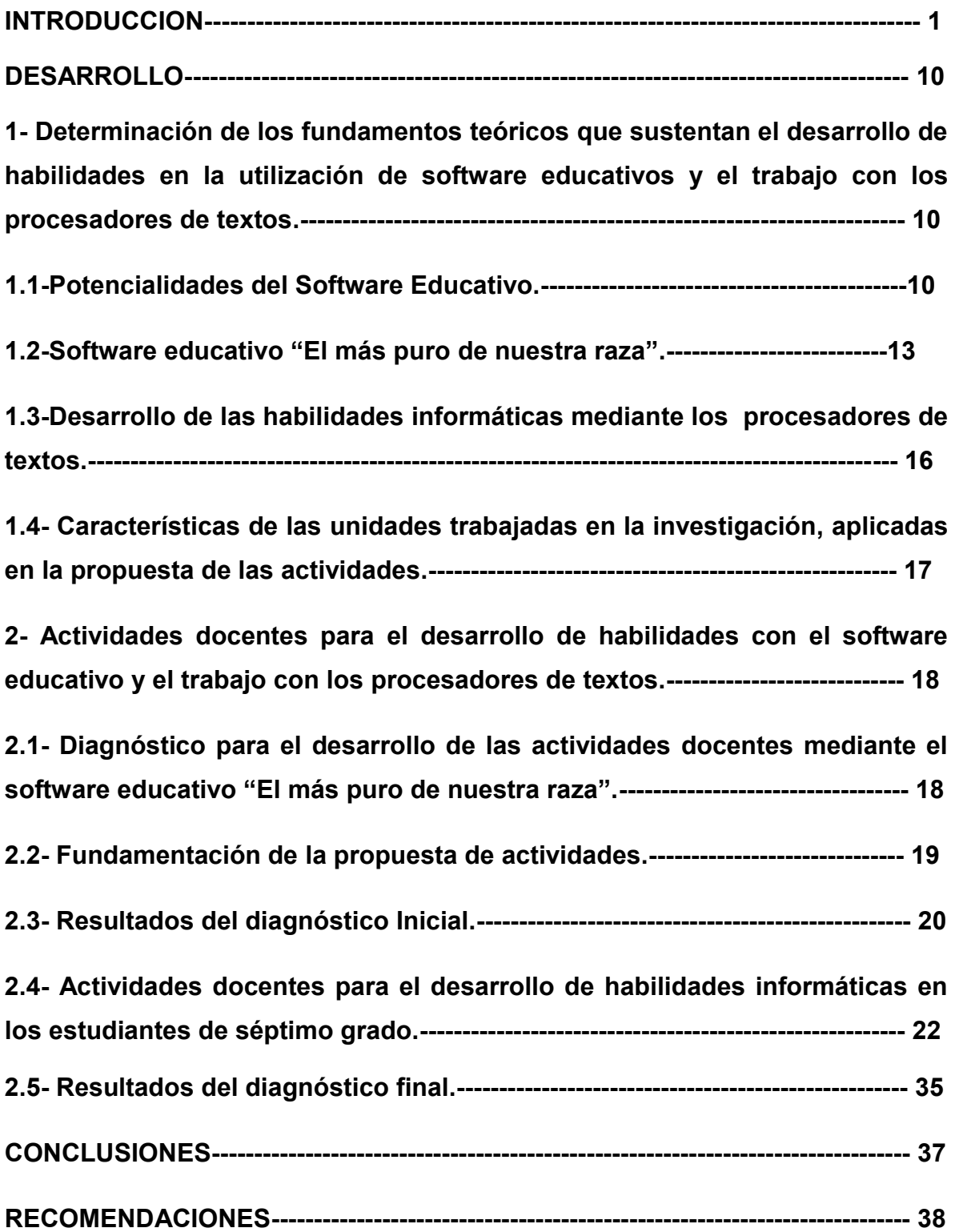

#### **Introducción**

El desarrollo tecnológico de la sociedad moderna impone retos al modelo de enseñanza existente. El uso masivo de medios de computación cada vez más poderosos y baratos, así como los cambios estructurales en la Informática y el fenómeno de la globalización crean en el ciudadano de nuestra era la necesidad de estar preparados para coexistir y utilizar con éxito las nuevas tecnologías (Quintero R., 2001). Como algunos prefieren llamarlo: la modernidad, se caracteriza por una tendencia a buscar por todas las vías posibles el sometimiento y colonización de los países pobres, valiéndose de la desculturización, entre otros métodos.

En las distintas enseñanzas es preocupación de los docentes utilizar los medios que aporta el desarrollo de la Ciencia y la Tecnología contemporánea en todas las ramas del saber, entre otras, el uso de los medios Para desarrollar habilidades informáticas mediante los procesadores de textos muy bien definido por nuestro Ministerio de Educación como programa director para el desarrollo de la informática en los estudiantes de séptimo grado.

Para comprender la necesidad de incorporar en la formación de los futuros técnicos, el uso de la computación haremos referencia a lo expuesto por José A. Simone, cuando planteó:

"La década de los 90, señalada como la "Era de la Comunicación", está marcada por profundos cambios socio-culturales, económicos, políticos, ecológicos, científicos y tecnológicos. Por otro lado, hoy es casi un axioma universal el hecho de que la socialización y la circulación de la información están en el centro de todo proceso de desarrollo."(Simone, J. 1990:180 p).

El Comandante en Jefe Fidel Castro Ruz ha expresado en varias ocasiones, que todo educador debe perfeccionar cada día su método de enseñanza aprendizaje, se está llevando a cabo una tercera revolución en el campo de la educación, la cual constituye la más trascendental de los tiempos que corren en el mundo de hoy, por lo que el futuro del país depende de lo que el pueblo sea capaz de

#### hacer. (Castro, F. 2003).

La Revolución cubana trabaja para perfeccionar el sistema educacional y lograr que todo el pueblo alcance una cultura general integral, dándole cumplimiento al objeto supremo que se le ha planteado a todos los educadores, es que todos los niños que nazcan en Cuba tengan exactamente las mismas posibilidades que todos aprendan por igual a partir de las capacidades que en ellos se crecen. De lo anterior expuesto Martí expreso: "No hay sistema mejor que aquel que prepara al niño a aprender por sí". (Martí, J. 1887:428 p).

Lo anterior demuestra que no podemos conformarnos con saber que existen tales acontecimientos, sino se trata de tomar conciencia del lugar que nos corresponde ocupar en este innegable proceso transformador, para lo cual es necesario llevar a cabo una revisión y planificación sistemática de nuestros Planes de Estudio y de las estrategias que puedan aportar a los técnicos la formación imprescindible para actuar en estos nuevos contextos de manera tal que se pueda avanzar más en el proceso de articulación estrecha entre las instituciones docentes y las empresas que van incorporando las nuevas tecnologías, no sólo a la gestión administrativa sino que paulatinamente se van insertando en los procesos productivos.

En el proceso de enseñanza-aprendizaje de la informática tiene gran valor la actividad práctica, pues permite el desarrollo de la independencia cognoscitiva en los estudiantes, la necesidad de indagar, buscar y solucionar problemas por la vía de la investigación, por lo que constituye un camino indispensable para la asimilación profunda y consciente de la teoría recibida para su futuro. Mediante la actividad práctica el estudiante aplica los conocimientos teóricos y en la misma medida que compruebe su veracidad los enriquece, amplía y profundiza en ellos, en su interacción directa con el objeto de estudio y sus contextos de actuación.

La Informática, forma parte de las direcciones principales del trabajo educacional como objetivo básico del desarrollo informático, porque constituye una de las prioridades del Ministerio de Educación llamada a transformar y lograr resultados cualitativamente superiores a los alcanzados hasta el momento. Su objetivo

primordial es lograr que nuestros estudiantes, con su sólida formación multilateral, sean verdaderos prototipos a imitar por la sociedad, contribuye a que una persona, una institución o una sociedad establezca sus rumbos, metas, fines y se conviertan hoy en personas con mucha más preparación para continuar el camino de la formación de las nuevas generaciones de cubanos desde la escuela como institución en la que ellos aprenden los componentes en la asignaturas, informática que es un contenido que se trata en la escuela pero se necesitan otras vías para que el estudiante se apropie con más asequibilidad a los contenidos.

Para desarrollar habilidades informáticas mediante los procesadores de textos y consideramos que es muy importante que los vincule con los software educativos. Siendo ésta una tarea de cada educador, de multiplicar los cambios que se realizan en esta educación. Por ello se hace necesario elevar su enseñanza-aprendizaje en los estudiantes

En cada época histórica, el hombre concreta metas y propósitos relacionados con su edad, intereses, grados de maduración de su comportamiento, así como de su personalidad. Esto significa que cada individuo posee algo por lo que vive y trabaja, es decir, persigue un propósito fundamental que puede variar considerablemente de una persona a otra.

La escuela ocupa el lugar principal dentro del conjunto de influencias que actúa en la formación de los niños y jóvenes. En el seno de cada centro de estudio, el trabajo educativo se desarrolla en el aula, en el laboratorio, en los talleres, en el comedor, en los salones de estar, en los albergues y en las actividades políticas – ideológicas, productivas, deportivas, recreativas y culturales, es decir, la labor educativa dirige toda la vida del escolar. El corazón del trabajo educativo es la labor de los profesores. Teniendo en cuenta las características del desarrollo social actual y la necesidad imperiosa de formar hombres y mujeres capaces de edificar una sociedad justa, guiados por los principios que alimentan nuestra causa revolucionaria, hoy se avanza en la Batalla de Ideas que libra el pueblo cubano y

se abren nuevos horizontes en las iniciativas y la motivación para la educación de sentimientos martianos en los estudiantes.

Para los estudiantes la escuela es la piedra angular desde los primeros grados, si la escuela logra educar a todos como martianos estará asegurando que el futuro del país quede en manos de hombres y mujeres martianos capaces de enfrentar las complejas tareas de la sociedad inspirados en estas ideas por lo que muchos aplicados se han dedicado a investigar y divulgar la vida y obra de José Martí (1989) como, Pichardo, H(1990), Castro, F (2003) entre otras grandes personalidades, con esta misma finalidad se creó el Centro de Estudios Martianos, el memorial José Martí, existen museos con objetos pertenecientes al mismo como La Casa Natal de José Martí, la Fragua Martiana y la finca "El Abra", se ha recopilado toda su obra y ha sido colocada en cada biblioteca escolar y pública, el Ministerio de Educación ha puesto en manos de todos los niños y adolescentes del país los Cuadernos Martianos, se hacen concursos, desfiles entre otras actividades para que se aprenda a querer a quien los quiso, y que quieran ser tan buenos como él .

La informática incluida dentro del currículo escolar como un contenido que no puede faltar en un programa bien concebido, puede tener una extraordinaria significación para poder lograr una formación correcta de conocimientos, hábitos, la formación de valores y los sentimientos que transformen su medio histórico – cultural de los estudiantes.

Para realizar esta investigación se consultaron diferentes autores, entre los que se destacan Leontiev (1980) define la actividad como el proceso de interacción sujeto – objeto, dirigido a la satisfacción de las necesidades del sujeto, como resultado del cual se produce una transformación del objeto y del propio sujeto.(Leontiev, A: 1980. 45 p).

La actividad está determinada por las formas de comunicación material y espiritual, generados por el desarrollo de la producción es un sistema incluido en las relaciones sociales; fuera de estos no existe.

Para Leontiev (1980) toda actividad responde a un motivo el cual le da una orientación, sentido e intención a la misma. No existe actividad humana sin motivo. Precisamente, cuando a la actividad que se despliega el hombre se le despoja de su motivo la misma pierde su carácter intrínsecamente humano y se convierte en un factor semejante del sujeto pues carece de sentido para él. Por lo tanto, la actividad está determinada por el motivo que el sujeto ha formado a partir de su necesidad y de la concienciación de aquello que la satisface.

Chiong, O: (2001) define la actividad como la forma organizada de la actividad cognoscitiva dirigida mediante el proceso de enseñanza de la escuela.

González, V (2001) llama actividad a aquellos procesos mediante los cuales el individuo, respondiendo a sus necesidades, se relaciona con la realidad, adoptando determinada actitud hacia la misma. (González, V: 2001. 64 p).

## Antecedentes:

Todo lo anterior expuesto se demuestra a través de visitas realizadas a la escuela como también la revisión del banco de problemas de la ESBU Heriberto Felipe.

En particular esto se encuentra reflejado en los estudiantes de séptimo grado de la ESBU Heriberto Felipe del municipio Jatibonico.

El análisis de estas limitaciones y sus causas permite apreciar que:

- Los estudiantes presentan pocas habilidades para el trabajo con el software educativo.
- Presentan limitaciones a la hora de editar textos.
- Insuficientes habilidades al utilizar los procesadores de textos como el Microsoft Word.
- Limitada utilización del Microsoft Power Point.

#### Potencialidades:

- Interés por aprender.
- Se sienten motivados por la asignatura Computación.

Teniendo en cuenta la situación presentada es que se hace este trabajo que tiene como **problema científico:** ¿Cómo contribuir al desarrollo de habilidades informáticas en los estudiantes de séptimo grado?

Siendo el **objetivo:** Aplicar actividades docentes para el desarrollo de habilidades informáticas en estudiantes de séptimo grado.

## Se plantean las siguientes **preguntas científicas:**

1- ¿Cuáles son los fundamentos teóricos que sustentan el desarrollo de habilidades informáticas en estudiantes de séptimo grado?

2-¿Cuál es el estado actual que presentan los estudiantes de séptimo grado en cuanto al desarrollo de habilidades informáticas?

3- ¿Qué actividades docentes se deben elaborar para el desarrollo de habilidades informáticas en estudiantes de séptimo grado?

4- ¿Qué resultados se obtienen en la práctica pedagógica con las actividades docentes aplicadas para el desarrollo de habilidades informáticas en estudiantes de séptimo grado?

## **Tareas Científicas:**

1-Determinación de los fundamentos teóricos que sustentan el desarrollo de habilidades informáticas en estudiantes de séptimo grado

2-Diagnóstico de las potencialidades y carencias que presentan los estudiantes de séptimo grado en cuanto al desarrollo de habilidades informáticas.

3-Elaboración de actividades docentes dirigidas al desarrollo de habilidades informáticas en estudiantes de séptimo grado.

4-Validación en la práctica pedagógica de las actividades docentes elaboradas y dirigidas al desarrollo de habilidades informáticas en estudiantes de séptimo grado.

En este trabajo se aplicaron los siguientes métodos de investigación científica**:**

## *Métodos Teóricos:*

El método **histórico y lógico:** Permitirá el estudio de la educación del sentimiento martiano y la conformación de su marco teórico en el tiempo, permitiendo concretar los elementos fundamentales de este marco teórico en las actividades docentes elaboradas.

**Análisis síntesis:** Para descomponer todo lo referente a la educación de sentimientos martianos en sus diferentes contextos; en el proceso pedagógico, en la clase y en el trabajo del laboratorio de Computación e integrar nuevamente los conocimientos teóricos en las actividades elaboradas.

El método **inducción y deducción** que permitirá el tránsito del conocimiento de lo general a lo particular, partiendo de la muestra y determinando las dificultades que aún quedan, y a partir de ahí se proyectó la solución como un conocimiento general.

## *Métodos Empíricos:*

Del *nivel Empírico* se tomará como método básico la **Observación pedagógica** a estudiantes de 7. Grado de la ESBU Heriberto Felipe con la finalidad de constatar en la práctica sus modos de actuación en cuanto al tema.

La **Entrevista:** Permitirá comprobar la existencia de sentimientos martianos y la motivación por utilizar el Software Educativo "El más puro de nuestra raza".

**Análisis de documentos:** Para explorar datos generales y características de los sujetos de la muestra.

**Prueba pedagógica:** Se utilizará para fundamentar la efectividad de las actividades elaboradas

**Métodos del nivel matemático y estadístico**:

**Cálculo Porcentual:** Permitió realizar la interpretación de datos cuantitativos en las tablas, para llegar a conclusiones con relación al desarrollo de habilidades informáticas en la asignatura computación en los estudiantes de séptimo grado.

#### **Población y Muestra:**

La población está formada por 39 estudiantes de séptimo cuatro de la ESBU Heriberto Felipe, en el municipio Jatibonico.

La muestra selecciona está, constituida por 12 estudiantes que pertenecen al grupo de séptimo cuatro de este centro, lo que significan el 30.76% de la población.

Características que presentan los estudiantes de la muestra:

-Tienen una edad promedio entre doce y trece años de edad.

-Presentan problemas académicos en la asignatura principalmente en las habilidades para utilizar el software educativo y los procesadores de textos como (Microsoft Word y Microsoft Power Point).

-Son estudiantes inquietos por lo que presentan problemas de indisciplinas durante el desarrollo de las clases.

#### **Importancia**

La **importancia** radica en la forma en que se trata el problema, son actividades docentes que se diseñan e implementan para favorecer el desarrollo de habilidades en el trabajo con el software educativos y a la hora de editar textos en procesadores como el Microsoft Word y Microsoft Power Point de una manera más fácil. Se lleban a cabo en el laboratorio de Computación involucrando a todos los estudiantes de la muestra. Las mismas posibilitan al estudiante contar con un valioso medio de enseñanza y se caracterizan por ser dinámicas, orientadoras y flexibles porque nos ofrecen la posibilidad de interactuar con los software educativos, L/T, los procesadores de textos de diferentes temáticas de la asignatura Computación, además sirven de guía metodológica para elaborar las actividades docentes que relacionan el trabajo con el Microsoft Word y el Power Point con el contenido del resto del resto de las asignaturas y permiten ser rediseñados según las potencialidades y necesidades de los estudiantes.

## **DESARROLLO**

**1. Determinación de los fundamentos teóricos que sustentan el desarrollo de habilidades en la utilización de software educativos y el trabajo con los procesadores de textos.**

## **1.1-Potencialidades del Software Educativo:**

El uso de la computadora, y por ende del software educativo, permite agrupar una serie de factores presentes en otros medios, pero a la vez agregar otros hasta ahora inalcanzables.

En el III Seminario Nacional para maestros se abordó que la computación tiene como objetivo formar en los estudiantes una cultura informática elemental, además de contribuir a elevar la calidad del aprendizaje y el desarrollo de los escolares, por lo que constituye un medio de enseñanza o herramienta de trabajo de gran importancia.

La inserción de software educativo contribuye al logro de estos objetivos, pues a través de ellos el estudiante interactúa con información proveniente de diferentes fuentes: textos, gráficos, audio, video, animaciones, fotografías, esquemas, mapas y ejercicios.

Hoy se ponen a disposición de la escuela cubana diversos software educativos que cuentan con todos estos recursos, todos ellos combinados hacen posible el desarrollo de habilidades intelectuales generales (observación, comparación, clasificación, valoración) que se manifiestan en el incremento de los procesos de análisis, síntesis, abstracción, generalización, como base de un pensamiento dirigido a penetrar en la esencia de las relaciones entre hechos y fenómenos.

Un software educativo es una aplicación informática, que, soportada sobre una bien definida estrategia pedagógica, apoya directamente el proceso de enseñanza aprendizaje constituyendo un efectivo instrumento para el desarrollo educacional del hombre del próximo siglo.

Software, programa de computadoras. Son las instrucciones responsables de que el hardware (la máquina) realice su tarea.

Como concepto general, el software puede dividirse en varias categorías basadas en el tipo de trabajo realizado. Las dos categorías primarias de software son los sistemas operativos (software del sistema), que controlan los trabajos del ordenador o computadora, y el software de aplicación que dirige las distintas tareas para las que se utilizan las computadoras.

Por tanto, el software del sistema procesa tareas tan esenciales, aunque a menudo invisibles, como el mantenimiento de los archivos del disco y la administración de la pantalla, mientras que el software de aplicación lleva a cabo tareas de tratamiento de textos, gestión de base de datos y simuladores. Sistema operativo, software básico que controla una computadora.

Tiene tres grandes funciones: coordina y manipula el hardware de la computadora, como la memoria, las impresoras, las unidades de disco, el teclado o el Mouse; organiza los archivos en diversos dispositivos de almacenamiento, como discos flexibles, discos duros, discos compactos o cintas magnéticas, y gestiona los errores de hardware y la perdida de datos.

Aplicación: (informática), programa informático diseñado para facilitar al usuario la realización de un determinado tipo de trabajo.

El software de forma general se clasifica en:

- Algorítmicos: Son aquellos donde predomina el aprendizaje como vía de transmisión del conocimiento, dentro de estos se pueden encontrar los sistemas tutórales, los sistemas entrenadores y los libros electrónicos (Gener, E: 2000. 34 p).
- Heurísticos: Son aquellos donde el escolar descubre el conocimiento interactuando con el ambiente de aprendizaje que le permite llegar a él y agrupan los simuladores, los juegos educativos, los sistemas expertos y los sistemas tutoriales inteligentes de enseñanza (Gener, E: 2000. 35 p).

Un software educativo por lo general:

- Contribuye al desarrollo de una actividad sistemática en el escolar, a su motivación, voluntad y constancia.
- Desarrolla su confianza en sí mismo, su capacidad de elección, su decisión de respuesta, la memoria, la imaginación y la creatividad.
- Permite la independencia, la selectividad e interacción en el trabajo del estudiante, permite la optimización del tiempo con respecto a métodos y sistemas tradicionales.
- $\triangleright$  Permite la graduación de la autorregulación de escolar (Gener, E: 2000. 36 p).

Algunas tipologías de software educativos:

- Según los contenidos (temas, áreas curriculares).
- Según los destinatarios (criterios basados en niveles educativos, edad, conocimientos previos...)
- Según su estructura tutorial (lineal, ramificado o abierto), base de datos, simuladores, constructor, herramienta.
- $\triangleright$  Según las actividades cognitivas que activa: control psicomotriz, observación, memorización, evolución, comprensión, interpretación, comparación, relación (clasificación, ordenación), análisis, síntesis, cálculo, razonamiento (deductivo, inductivo, crítico), pensamiento divergente, imaginación, resolución de problemas, expresión (verbal, escrita, gráfica...), creación, exploración, experimentación, reflexión meta cognitiva, valoración (Gener, E: 2000. 38 p).

El uso del software educativo representa una excelente alternativa para la variación del estímulo, porque ofrece una amplia gama de posibilidades didácticas, a través de un creciente número de productos de todo tipo, que guían al educador en su proceso de aprendizaje. Al igual que los libros, pero con la ventaja de interactividad y multimedia, ciertos títulos de software educativos pueden servir

como herramienta de auto estudio pues son capaces de guiar al estudiante paso a paso, en la enseñanza, ejercitación y evaluación, ofreciendo una alternativa viable para el autoaprendizaje.

El software educativo puede contribuir a la motivación del estudiante, pues un elevado por ciento de los maestros encuentra en la computadora un elemento atractivo, esto puede ser aprovechado por los maestros para estimular en el escolar el interés por su materia a través del uso del software y su capacidad para permitir el aprender jugando, ya sea para evaluarlos a través de ellos, o para reforzar el conocimiento del escolar en su desempeño académico.

## **1.2-Software educativo "El más puro de nuestra raza"**

Este software es un producto no configurable y permite imprimir todos los temas desde el 1 hasta el 16.

Contiene audiciones, canciones instrumentales y cantadas, además de los temas siguientes:

- 1. Como era José Julián Martí y Pérez: Aparecen los datos fisonómicos de Martí, las dimensiones tomadas por los sastres para confeccionar sus ropas y dos firmas autógrafas.
- 2. Niñez de José Martí: Aparece un texto relacionado con la niñez de Martí (donde nació, cómo era su familia, la situación económica en aquella época), se presentan 8 fotos de su casa natal, fotos de su familia, con una pequeña síntesis biográfica de cada uno de ellos. Muestra también dibujos realizados por Martí durante su niñez y un video donde se representa su nacimiento
- 3. Juventud de José Martí: Incluye textos sobre su juventud desde que ingresa en el colegio en 1865 hasta 1871, fotos de su maestro Rafael María de Medie y de su amigo Fermín Valdés Domínguez, foto de Martí en presidio con dedicatoria que le hizo a la madre, imagen de la cárcel donde estuvo Martí, de los grilletes y la ropa que llevó en presidio, además de un video que representa a Martí en el presidio.
- 4. Cronología: Aparece una cronología de la vida de nuestro Apóstol.
- 5. Árbol genealógico de su familia: Aparece el Árbol genealógico de la familia, se puede ver una síntesis biográfica de su familia y una foto de cada uno de los integrantes.
- 6. Martí periodista: Recoge varios textos relacionados con su labor como periodista: Patria, un periódico para juntar y amar, El nacimiento de Patria, Tras la muerte de Martí, Un periodismo distinto, Código martiano de periodismo. Aparecen imágenes de Martí en la redacción del periódico, del edificio donde se encontraba la redacción y del cartel de la oficina.
- 7. Epistolario martiano: Aparecen la primera carta escrita a su madre, las cartas a María Mantilla, a su hijo y la carta inconclusa redactada a Manuel Mercado.
- 8. Martí escritor: Se incluyen deferentes textos: La literatura en Martí (textos en el cual se exponen los valores de Martí como escritor. Se enuncian las obras escritas y los diferentes países donde hizo publicaciones). Aparece también una valoración literaria de la obra martiana y la obra Ismaelillo con una explicación de la situación en que Martí escribe estos versos.
- 9. Se pueden encontrar todos los números de la Edad de Oro. Aparecen videos sobre la literatura de Martí.
- 10.Pensamientos martianos: Incluye una gran cantidad de pensamientos martianos relacionados con algunos temas como: América, amor, bien, bueno, cobardes, conocer, cortesía, deber, democracia, Edad de Oro, egoísmo, escribir, familia, fuerza, gente, hechos, hijos, amistad, belleza, ciencia, Cuba, derecho, duda, educación, escuela, frases, héroes, historia, imperialismo, luz, madres, maldad, mentira, niños, países, padres, naturaleza, principio, pureza, racismo, etc.
- 11.Partido Revolucionario Cubano: Se exponen diferentes textos: Un partido una nación, Bases del Partido Revolucionario Cubano, Discurso pronunciado por Martí sobre el Partido Revolucionario Cubano, El Manifiesto de Montecristi.
- 12.José Martí y su hijo: Aparece un texto que habla sobre su compromiso con Carmen Zayas hasta el nacimiento de su hijo, fotos de Martí con su hijo y la esposa, todas son acompañadas de síntesis biográficas.
- 13.Martí en otros países: Aparece un mapa donde se encuentran señalados los diferentes lugares donde vivió Martí y los países que visitó, en los lugares señalados haciendo clic se podrá saber el nombre del lugar y la labor de Martí en el mismo, además de la bandera de esa nación.
- 14.Amigos de Martí: Aparecen los nombres de los amigos más entrañables que tuvo Martí: Fermín Valdés, Rafael María de Mendive, Gonzalo de Quesada, haciendo clic sobre ellos aparece un texto con la síntesis biográfica y una foto.
- 15.Una pérdida irreparable: Aparecen las últimas actividades realizadas por Martí en el día de su muerte , el certificado de defunción , la ruta de los restos , los entierros realizados , varias valoraciones y la vigencia de Martí .
- 16.Autor intelectual del Moncada: Aparece un texto donde se explica porque Martí es considerado autor intelectual del Moncada, los pensamientos utilizados por Fidel en su defensa, el Poema Te lo prometió Martí.
- 17.Vigencia: Incluye el primer homenaje realizado por los libertadores, texto con explicación y fotos, la primera tarja en la casa natal con explicaciones de cuando se puso y una foto de este suceso.
- 18.Primer busto colocado en el Pico Turquino con el texto que narra este hecho y la explicación sobre cómo convirtieron la cárcel donde estuvo Martí en un museo Escuela acompañada de una foto.
- 19.Galería de imágenes: Aparecen diferentes imágenes: Casa Natal, Familia, Amigos, Pinturas, Caricaturas, Lugares significativos.
- 20.Galería de videos: Aparecen todos los videos que tiene el software.

Ejercitador: Aparecen los ejercicios para comprobar los conocimientos que los escolares (as) han adquirido sobre la vida y obra de Martí al utilizar el software. Existen diferentes tipos: Marcar verdadero o falso, Crucigramas, Completar frases, Ordenar cronológicamente, Sopa de letras, Relacionar imágenes con el título del cuento.

Se pueden encontrar además otras informaciones como: Moncada, la cual contiene Vigencia, Galería de imágenes, Galería de videos y Ejercitador.

En la opción "América tiene que engrandecer esta labor cubana de mantener vivo a Martí" aparece una síntesis de la entrevista realizada a Gabriela Mistral en el año del Centenario del natalicio de José Martí.

# **1.3-Desarrollo de las habilidades informáticas mediante los procesadores de textos.**

En muchas oportunidades has utilizado el término documento para referirte a una o un conjunto de páginas que tratan un asunto determinado, por ejemplo: informes, legajos, autorizaciones, etc. (González, B: 2016).

Desde el punto de vista informático, el concepto documento tiene una amplitud mayor pues es la entidad física idónea para recibir, conservar y transmitir la representación descriptiva, gráfica o sonora de una determinada realidad. El elemento material donde se plasma puede ser un papel, un video, un disco o una cinta magnetofónica, entre otros medios. Luego, podemos interpretar que en un documento texto la representación es esencialmente descriptiva y para la descripción utilizamos un conjunto de símbolos denominados caracteres. Si el soporte del documento es digital, entonces estamos en presencia de un documento texto digital, que es el que nos interesa tratar. (González, B: 2016).

Para la creación, corrección, modificación e impresión de los documentos de texto digitalizados se usan los procesadores de textos, que son programas o un conjunto de ellos que pueden cumplir con las funciones anteriores, en otras palabras podemos decir que un procesador de texto es una aplicación para la manipulación de documentos basados en textos. Los procesadores de textos modernos permiten además, enriquecer el documento texto con imágenes, tablas,

gráficos y en algunos formatos como el HTML se puede incluso hasta insertar en el documento texto animaciones, sonidos y videos.

Es importante destacar que estos procesadores permiten en ocasiones variar o modificar ciertos parámetros de estos tipos de información insertada respecto al texto, lo que no determina que se puedan crear corregir o modificar documentos gráficos, sonoros o de videos desde un procesador de texto, para ello existen aplicaciones específicas. Ahora bien la forma y los medios para procesar el texto se han ido desarrollando de acuerdo con las necesidades del hombre, en correspondencia con el desarrollo tecnológico de la sociedad.

## **1.4-Características de las unidades trabajadas en la investigación, aplicadas en la propuesta de las actividades:**

**UNIDAD # III: Procesando documentos (20 h/c).**

## **Las actividades uno, dos, tres, cuatro y seis pertenecen a esta unidad.**

#### **Contenidos**

Problema de la gestión de documentos en la vida contemporánea. Concepto de procesador de texto. Funciones fundamentales de un procesador de textos. Procesadores de textos más conocidos. Tipos de documentos factibles a procesar con un procesador de textos en un ambiente educativo. Entorno y ambiente de trabajo del procesador de texto instalado en el centro. Sistemas de menús y sus funciones. Edición de textos. Niveles de desplazamiento por el texto. Concepto de ajuste de línea. Búsqueda y reemplazo. Tratamiento de bloques. Inserción de componentes multimedia. Creación de esquemas. Creación de cuadros de texto. Inserción de notas o comentarios. Creación de tablas. Concepto de celda. Corrector ortográfico. Impresión de documentos. Concepto de marcador. Creación y eliminación de marcadores. Creación de hipervínculos dentro del propio documento y a archivos externos. Conservación y almacenamiento. Obtención de documentos en formato listo para circular en Internet.

**UNIDAD # IV: Presentando ideas (20 h/c).**

**Las actividades cinco, siete, ocho, nueve y diez corresponden a esta unidad.**

## **Contenidos**

La exposición de ideas en el mundo contemporáneo. Síntesis de información. Concepto de presentación con diapositivas. Características generales de la familia de las aplicaciones para generar presentaciones con diapositivas. Concepto de diapositiva. Noción de plantilla. Fondo o patrón de la presentación. Inserción y adaptación de información multimedia en una diapositiva desde archivos y desde bibliotecas prediseñadas. Operaciones con diapositivas (insertar, duplicar, eliminar, reordenar). Pre visualización de la presentación. Noción de hipervínculo. Efectos en la presentación de la información y empleo de efectos de transición entre diapositivas. Conservación y almacenamiento. Vías de distribución. Obtención de documentos en formato listo para circular en Internet.

**2- Actividades docentes para el desarrollo de habilidades con el software educativo y el trabajo con los procesadores de textos.**

# **2.1- Diagnóstico para el desarrollo de las actividades docentes mediante el software educativo "El más puro de nuestra raza".**

El diagnóstico se caracteriza por ser actividad docente, consciente e intencional del profesor para conocer a sus alumnos y determinar dónde están sus debilidades y potencialidades con el objetivo de resolver las primeras y potenciar las segundas. Es por ello, que como pasos para aplicar el diagnóstico inicial se tuvieron en cuenta los siguientes:

-Correspondencia entre las actividades, los objetivos y el contenido.

-Posibilidad para el empleo de métodos activos de enseñanza

-Determinación de indicadores.

-Elaboración y análisis de instrumentos que permitan obtener la información requerida.

La investigación se realiza en el grupo de séptimo cuatro teniendo en cuenta el uso de las técnicas informáticas, las necesidades, motivos e intereses de estos y sus implicaciones, lo que constituirá, "desde nuestra propuesta", más que un facilitador del aprendizaje; un medio o herramienta de trabajo, que posibilite el desarrollo de habilidades práctica.

Indicadores de la observación a clases:

1-Atiende.

2-Participa

3- Habilidades para trabajar con los procesadores de texto

Indicadores de la entrevista:

1-Conocimiento de la vida y obra de José Martí

2- Habilidades a la hora de editar textos.

3- Navegación por el software dedicado a Martí

Indicadores de la prueba pedagógica

- 1- Habilidades con el uso del Microsoft Power Point.
- 2- Habilidades para editar textos en presentaciones con diapositivas.
- 3- Argumentos para insertar imágenes externas.

#### **2.2- Fundamentación de la propuesta de actividades.**

Al analizar la estructura de la actividad encontramos que esta transcurre a través de diferentes procesos que el hombre realiza guiado por una representación anticipada, de lo que espera alcanzar con dicho proceso.

Esas representaciones anticipadas constituyen objetivos o fines, que son conscientes y ese proceso encaminado a la obtención de los mismos es lo que se denomina acción. Es decir, las acciones constituyen procesos subordinados a objetivos o fines conscientes. Por lo tanto, la actividad existe necesariamente a través de acciones.

Las acciones a través de las cuales ocurre la actividad no transcurren aisladamente de las condiciones en las que la actividad se produce.

Esas vías, procedimientos, métodos, formas mediante las cuales la acción transcurre con dependencia de las condiciones en que se debe alcanzar el objetivo o fin, se denominan operaciones.

El curso general de la actividad, que constituye la vida humana, está formado por actividades específicas de acuerdo con el motivo que los induce.

Cada una de estas está compuesta por acciones, que son procesos subordinados a objetivos conscientes, cuyo logro conjunto conduce al objetivo general de la actividad como expresión consciente de la misma. A su vez, las acciones transcurren a través de operaciones, que son formas de realización de la acción a tenor de las condiciones confrontadas para el logro de los objetivos. Esta es la estructura general de la actividad de la personalidad.

Esta investigación se sustenta en el criterio de Leontiev (1980) ya que el mismo propicia el algoritmo que necesitamos para la elaboración de las actividades.

Cuentan con:

- $\triangleright$  Título.
- $\triangleright$  Acción.
- **≻** Objetivo.
- $\triangleright$  Formas de proceder.
- Evaluación.

#### **2.3- Resultados del diagnóstico Inicial.**

La **observación a clases** realizada como instrumento con el objetivo de comprobar los modos de actuación y el desarrollo de habilidades en el trabajo con los software educativos y con los procesadores de textos que tenían los estudiantes, permitió corroborar durante 27 clases observadas para un 100% los estudiantes prestaron atención en 11 de ellas, donde se abordaron temas relacionados con José Martí para un 41%, mientras que en 12 de estas actividades los estudiantes participaban activamente, lo que representa el 44%,sin embargo, solo en 9 de dichas actividades se constató buen trabajo en el desarrollo de las habilidades con los procesadores de textos, lo que representa 33%.**(Anexo 1).**

Con el objetivo de conocer por qué es importante para un estudiante conocer la vida de José Martí se realizó la **entrevista** a los estudiantes lo que permitió determinar que el total de la muestra ,12 estudiantes lo que representa el 100% consideran que es importante tener conocimiento acerca de la vida y obra de José Martí, aunque no ofrecen argumentos al respecto. Por otro lado, se trabajó con dicha muestra sobre el desarrollo de habilidades a la hora de editar textos donde se determinó que 7 estudiantes presentaban un nivel extremadamente bajo, para un 58%, mientras que navegan por el software dedicado a Martí solo 5 estudiantes para un42%. **(Anexo 2)**

Al 100% de la muestra, 12estudiantes, se le aplicó una **prueba pedagógica** con el objetivo de comprobar el grado de conocimientos que tienen acerca de las habilidades desarrolladas en el Microsoft Power Point en el transcurso de las clases impartidas donde se constató que solo 5 estudiantes estaban claros de todos los requisitos que debe cumplir a la hora de editar textos en las presentaciones con diapositivas para un 42%,mientrasque solo 3ofrecíanargumentosclarosa la hora de insertar imágenes externas para un 25%, solo 4estudiantesquerepresenta un 33% lo realizaban correctamente.**(Anexo 3).**

Los resultados alcanzados en el diagnóstico inicial sentaron las bases para aplicar las actividades docentes elaboradas.

# **2.4- Actividades docentes para el desarrollo de habilidades informáticas en los estudiantes de séptimo grado.**

#### **Estas actividades docentes se caracterizan por:**

Carácter dinámico**:** Ofrece la posibilidad de interactuar con los libros de textos, Software Educativos y cuadernos complementarios en la búsqueda de información para resolver ejercicios variados, vinculados con los procesadores de texto desde diferentes temáticas de la asignatura Informática en séptimo grado

Carácter orientador: Sirve de guía metodológica para la preparación de actividades docentes que relacionan el trabajo con Microsoft Word y el Power Point con los contenidos del resto de las asignaturas que recibe el estudiante en séptimo grado.

Carácter flexible: permite ser rediseñado según las potencialidades y necesidades de los estudiantes.

Para la elaboración de la propuesta de actividades docentes se tuvo en cuenta lo siguiente:

**1-**Análisismetodológico del programa de la asignatura Computación en séptimo grado.

**2-**Contenidosbásicosque el estudiante debe dominar.

**3-**Clasificación de las actividades docentes.

**4-**Revisión de las actividades docentes propuestas en las orientaciones metodológicas y fuentes bibliográficas.

**5-**Gradación de las actividades docentes de forma que transiten por los diferentes niveles de desempeño.

Para resolver las actividades, los estudiantes deben tener conocimientos y habilidades para trabajar definiciones y conceptos fundamentales del trabajo con Microsoft Word en séptimo grado, estilo y color del carácter, enfatización y efectos en un texto. Los estudiantes deben asumir una actitud transformadora, sentirse motivados, que prime el interés, la creatividad para realización eficiente de las mismas y la adquisición de los conocimientos respecto al trabajo con Microsoft Power Point para aplicarlos de manera creadora en las presentaciones con diapositivas.

En la estructura de las actividades docentes elaboradas están presentes los siguientes elementos:

Título, acción, objetivo, formas de proceder (incluye orientaciones y operaciones tanto para el alumno como para el docente) y evaluación. Esta investigación se sustenta en el criterio de Leontiev ya dicho anteriormente.

En ellas se promociona la consulta del Software Educativo:" El más puro de nuestra raza" haciendo uso de los servicios informáticos y la lectura de textos martianos, lo que posibilitará lograr resultados satisfactorios en el desarrollo de habilidades para trabajar con los procesadores de textos.

## **Actividad 1.**

## **Unidad 1.**

**Título:** Profundizando sobre "El Ismaelillo".

**Objetivo:** Interactuar con el software educativo "El más puro de nuestra raza" de manera que desarrollen habilidades en el trabajo con el software y la edición de textos.

**Acción:** Navegar en el software educativo "El más puro de nuestra raza".

Formas de proceder (incluye orientaciones tanto para el alumno como para el profesor)

1-El profesor orienta al estudiante navegar por el software educativo "El más puro de nuestra raza", tema Epistolario martiano, módulo Cartas y les pide a los estudiantes que seleccionen la carta de Martí a su hijo Ismaelillo, luego les indica que copien y peguen en el Microsoft Word dos imágenes donde aparezcan Martí y su hijo con su respectiva síntesis biográfica donde realizarán las siguientes modificaciones:

- a) Tipo de fuente Calibri (Cuerpo), tamaño 15.
- b) Estilo: negrita, color rojo y sombreado en amarillo.
- c) Alinearlo a la izquierda, centrado y justificado.
- d) La imagen deben ajustarla con respecto a la síntesis que le corresponde.

**Evaluación:** El profesor dará una evaluación de MB, B, R, o M la cual será conocida por el estudiante donde se guiará en las habilidades de los estudiantes para trabajar con el software educativo y la edición de textos donde el estudiante que no desarrolle ninguna actividad obtendrá la evaluación de (M), si realiza la actividad uno (R), hasta dos incisos (B), y el que logre desarrollarlos todos (MB).

## **Actividad 2.**

## **Unidad 3.**

**Título:** Análisis de frases.

**Objetivo:** Ejecutar el software educativo "El más puro de nuestra raza" empleando frases martianas de manera que desarrollen habilidades informáticas en el Microsoft Word.

**Acción:** Desarrollar habilidades informáticas en el Microsoft Word.

**Formas de proceder** (incluye orientaciones tanto para el alumno como para el profesor)

1-El profesor le orienta que naveguen por el software educativo "El más puro de nuestra raza "que se accede por el botón inicio, luego se oprime la casilla de colección El Navegante y de ahí se accede al mismo, una vez que estén dentro harán clic en el tema Martí escritor, módulo Frases, de ahí escogerán una frase la cual deben copiar y pegar en el Microsoft Word.

a) Deben utilizar los mecanismos de enfatización del texto o estilo: negrita, subrayado, cursiva, color y sombreado.

2-Luego les orienta que redacten un texto con relación a los valores más notables que trasmite la frase y le agreguen un título. Exigirá a sus estudiantes coherencia, profundidad, criterio propio y que editen el texto a partir de la alineación de texto (A la izquierda, a la derecha, centrado y justificado).

**Evaluación:** será en dependencia de los criterios emitidos en relación a los valores más relevantes que trasmite el texto y el desarrollo de habilidades informáticas en el Microsoft Word, tendrá presente la ortografía, la redacción y la utilización de los diferentes signos que pueden ser empleados utilizando el teclado. Emitirá una nota de 6 a 10 puntos donde el estudiante que realicen la primera actividad sin el inciso obtenga el mínimo de los puntos (6),la actividad con el inciso la mitad de los puntos (8)y las dos actividades el máximo (10).

#### **Actividad 3.**

#### **Unidad 3**

**Título:** Enalteciendo a Martí.

**Objetivo:** Editar textos en Microsoft Word de manera que interpreten frases martianas.

**Acción:** Edición de textos en Microsoft Word.

**Formas de proceder** (incluye orientaciones tanto para el alumno como para el profesor)

1-El profesor divide el grupo en equipos de tres estudiantes y les entrega un pensamiento de José Martí a cada uno, luego les orienta que naveguen por el software educativo "El más puro de nuestra raza "explicándoles seguidamente como pueden acceder al mismo: dirigirse primeramente al botón inicio, luego se oprime la casilla de colección El Navegante y de ahí se accede al software educativo al módulo pensamientos para que escojan una imagen del Apóstol

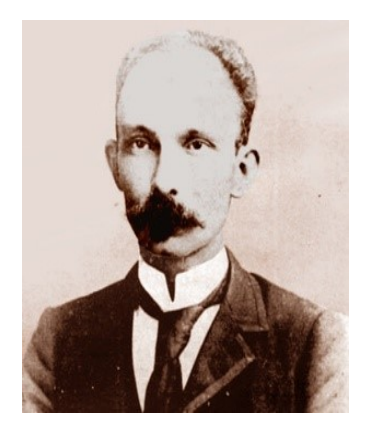

Este hace una lectura de familiarización y a continuación un estudiante de cada equipo hará una lectura en voz alta del pensamiento que le tocó para conocer de qué trata el texto, que se dice, que palabra conocen y con qué tipo de texto están trabajando y de esa forma dar respuesta a la pregunta siguiente:

2- ¿Qué vigencia tiene este pensamiento en la actualidad?

Cada estudiante expresa oralmente el pensamiento memorizado y luego lo escribe en Microsoft Word, letra arial 12, interlineado 1,5. Deben además subrayar las palabras principales y escribirlas en negrita y cursiva. Deberán también insertar la imagen relacionada con el Héroe Nacional escogida desde el software educativo y dar animación a la misma.

El profesor supervisará la actividad y hará sugerencias del trabajo realizado.

3- Después de exponer los trabajos serán guardados en una carpeta con el nombre de José Martí creada previamente en el escritorio.

**Evaluación:** El profesor evaluará a los estudiantes a partir de las habilidades q puedan desarrollar a la hora de editar textos, de manera individual con un valor de 6 a 10 puntos donde los estudiantes que logren desarrollar un ejercicio obtenga el mínimo (6), dos ejercicios (8) y los tres ejercicios (10) la cual será la puntuación máxima.

## **Actividad 4.**

## **Unidad 3.**

**Título:** Sobre libros escritos por Martí

**Objetivo**: Navegar por el software educativo "El más puro de nuestra raza" de manera que desarrollen habilidades en el trabajo con el Microsoft Word.

**Acción:** Desarrollar habilidades en el trabajo con el Microsoft Word.

**Formas de proceder** (incluye orientaciones tanto para el alumno como para el profesor).

El profesor orienta interactuar con el software educativo "El más puro de nuestra raza", tema Pensamientos martianos, módulo Cuba para que seleccionen un pensamiento relacionado con el país, deberán copiar y pegar el pensamiento utilizando el tratamiento de bloques (copiar, borrar, mover) en el Microsoft Word el cual le harán las siguientes modificaciones:

a) Tipo de fuente Arial Black, tamaño 20, interlineado 1.0.

b) Estilo: negrita, subrayado, color negro, sombreado en azul.

c) Insertar tres imágenes externas escogidas del software educativo utilizado.

d) Guardar el documento con el nombre del estudiante.

**Evaluación.** La actividad será evaluada de forma individual y colectiva y el profesor dará una evaluación individual de E, MB y B y se guiará por las habilidades del estudiante para trabajar con el Microsoft Word donde el alumno que realice un inciso obtendrá (B), dos incisos (MB) y los cuatro incisos (E).

## **Actividad 5.**

## **Unidad 3.**

**Título:** Legado martiano.

**Objetivo:** Editar textos en Microsoft Word identificándolos principios del legado martiano.

**Acción:** Edición de textos en Microsoft Word.

## **Formas de proceder:**

1- Marca con una X las respuestas que consideres te hacen cumplir con el legado martiano.

Cumplo con el legado martiano cuando:

\_\_\_Conozco e interpreto las obras del cuaderno martiano.

Me preocupo por estudiar.

----- No cuido la propiedad social.

\_\_\_ Soy solidario.

Me preocupo solo por mis intereses personales y olvido los del colectivo.

Domino los principales datos biográficos de nuestro Héroe Nacional.

Demuestro modos de actuación asociados a los valores establecidos por la sociedad como la amistad, honestidad, honradez, patriotismo y laboriosidad.

Participo en las actividades organizadas por la OPJM.

Cumplo mis deberes como pionero con resultados destacados en el aprendizaje.

No mantengo buenas relaciones interpersonales.

\_\_\_ Soy paternalista.

Soy incondicional.

2- Escribe un texto que responda al título "Soy martiano". Apoyándote en el software educativo "El más puro de nuestra raza".

3- Haga referencia a dos obras escritas por José Martí

a) Teclee dicha referencia en el processador de textos Microsoft Word.

b) Cambie la fuente en Arial Unicode MS, 10, interlineado 2.0 y justifíquela.

**Evaluación:** El profesor evaluará a los estudiantes a partir de su creatividad de manera individual con un valor de 6 a 10 puntos donde los estudiantes que logren desarrollar un ejercicio obtenga el mínimo (6), dos ejercicios (8) y los tres ejercicios (10) la cual será la puntuación máxima.

## **Actividad 6.**

**Unidad 4.**

**Título:** Estudiando las palabras más bellas según Martí "patria" y "amistad".

**Objetivo:** Elaborar diapositivas con información textual modificando los atributos de texto: tamaño, tipo de letra, estilo y color.

**Acción:** Elaborar diapositivas con información textual**.**

**Formas de proceder** (incluye orientaciones tanto para el alumno como para el profesor).

El profesor cita a los estudiantes que naveguen por el software educativo "El más puro de nuestra raza" para que busquen en el módulo Pensamiento, opción Patria y Amistad para que busquen las siguientes palabras de nuestro Apóstol Nacional y lo lean detenidamente… "en la grandeza de la Patria y de sus hijos no es mentira decir que se siente crecer el corazón"...

Les comenta que para Martí las palabras más bellas eran Patria y Amistad y vivió, trabajó y luchó inspirado en ellas y luego les orienta que argumenten por qué Martí considera que las palabras más bellas son Patria y Amista. Se escuchan los argumentos emitidos por los estudiantes.

Posteriormente después de dar un tiempo prudente para el desarrollo de la actividad la supervisa por el puesto de trabajo.

Para finalizar orienta a cada estudiante que seleccionen ese pensamiento y escriban lo que le trasmite como pionero formado en los principios de nuestra revolución para que hagan una presentación en Power Point.

Les recuerda que para la realizar la actividad en el Power Point. Deben abrir el Microsoft Power Point y cumplir las exigencias siguientes, primero insertar 5 diapositivas nuevas y darle fondo y realizar lo que aparece en la siguiente tabla

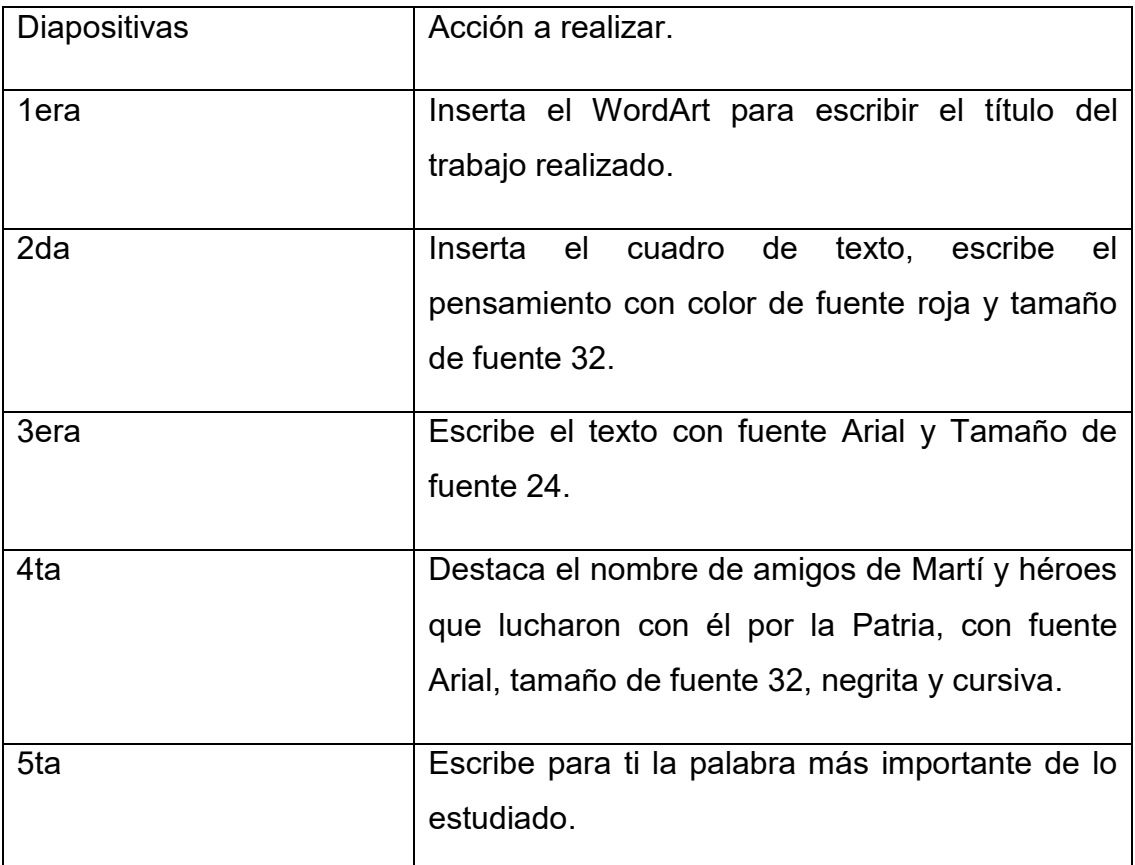

Seguidamente el profesor orienta dar animación y transición a las diapositivas a la vez que supervisa la actividad y da explicaciones y sugerencias

**Evaluación:** El profesor dará una evaluación de E, MB, B, R o M según la calidad del trabajo y se guiará por las habilidades del estudiante al utilizar la herramienta Microsoft Power Point.

## **Actividad 7.**

**Título:** La presentación digital de la información.

**Objetivo:** Elaborar presentaciones con diapositivas sobre la vida y obra de José Martí.

**Acción:** Determinar el nivel de conocimientos que poseen los estudiantes a la hora de utilizar la herramienta Microsoft Power Point.

#### **Formas de proceder:**

1-El profesor les orienta y expresa algunas recomendaciones a la hora de realizar la presentación con diapositivas como ejemplo:

-No se puede cargar de información la diapositiva

-Las letras tienen que ser muy grandes para que todo el auditorio pueda ver la presentación.

-El fondo debe ser de colores claros si se va a usar colores de letras claros y viceversa.

2-Seguidamente les brinda los pasos a seguir para insertar imágenes externas:

-Escoger la diapositiva en la que se va a insertar la imagen.

-Clic en el menú insertar de la Barra de Menú.

-En el submenú que se despliega escoger la opción imágenes/imágenes desde archivos.

-En el cuadro de diálogo que aparece buscar la ubicación de la imagen (se pueden auxiliar del cuadro de textos con las direcciones que aparecen arriba o pueden hacerlo por el panel izquierdo).

-Clic sobre la imagen que se insertará y luego aceptar

3-Exprese con sus palabras que entiende por Presentación con Diapositivas

a) Diga cuáles son las herramientas utilizadas en la presentación con diapositivas.

b) Realizar un esquema en su libreta sobre la vida y obra de José Martí para llevarlo a una Presentación con Diapositivas.

c) Inserten tres imágenes relacionadas con el ejercicio orientado anteriormente.

**Evaluación:** El profesor evaluará a los estudiantes a partir de su creatividad de manera individual con un valor de 6 a 10 puntos de manera que estos si realizan los dos primeros ejercicios obtengan el mínimo de los puntos es decir (6), hasta tres ejercicios (8) y los cuatro ejercicios (10) lo que corresponde al máximo de los puntos.

## **Actividad 8.**

**Título:** Frases de José Martí

**Objetivo:** Elaborar diapositivas con imágenes fijas desde archivos de manera que utilicen frases de José Martí escogidas de la colección de textos martianos*.* (1990). Ideario pedagógico José Martí. Pág.149 Editorial Pueblo y Educación.

**Acción:** Elaborar diapositivas con imágenes fijas desde archivos y prediseñadas.

## **Formas de proceder:**

El profesor divide a los estudiantes en equipos de cuatro en cada computadora y a cada uno de los equipos les brida la colección de textos martianos en digital y los exhorta a que busquen la Pág.149 donde deben escoger frases martianas.

Seguidamente les brinda los pasos a seguir para acceder a la herramienta Power Point donde primero tienen que ir a Inicio, Programas, Microsoft Office y finalmente Microsoft Power Point para realizar los siguientes ejercicios.

1-Escoja una frase martiana de la Colección de textos martianos (1990) Pág.149 y llévenla a una Presentación con Diapositivas e inserte alguna imagen. Para ello deben cumplir con lo siguiente:

- a) Primera Diapositiva: Título con letras de WordArt "Frases martianas"
- b) Segunda Diapositiva: Una imagen del Apóstol Nacional

c) Tercera Diapositiva: Fin, Gracias por su atención.

2- Ponga color de fondo

3- De animación al texto.

**Evaluación:** Se realizará una co-evaluación para medir el grado de desarrollo y desenvolvimiento de los estudiantes frente a una computadora y a los ejercicios propuestos.

#### **Actividad 9.**

**Título:** Presentaciones con diapositivas

**Objetivo:** Elaborar diapositivas relacionadas con el Apóstol Nacional modificando los atributos de texto: tamaño, tipo de letra, estilo y color.

**Acción:** Elaborar diapositivas relacionadas con el Apóstol Nacional.

#### **Formas de proceder:**

Ya los estudiantes se encuentran listos para el trabajo con diapositivas por lo que para ellos se orienta la siguiente propuesta.

El profesor orienta que realicen el ejercicio que se propuso de estudio independiente en la clase anterior (Crear un esquema con cinco diapositivas con el título José Martí y subtítulo El Apóstol Nacional, una imagen del mártir, un cuadro de texto con datos de su nacimiento, muerte, canción alegórica y despedida). Para ello deben cumplir con lo siguiente:

a) Primera diapositiva: Título con letra de WordArt "José Martí" y subtítulo "El Apóstol Nacional".

b) Segunda diapositiva: Una imagen del Apóstol.

c) Tercera diapositiva: Un cuadro de texto con los datos de su nacimiento y muerte.

d) Cuarta diapositiva: Insertar multimedia canción alegórica.

e) Quinta diapositiva: Fin, gracias por su atención.

2- Luego le orienta las indicaciones de cómo deben estar las diapositivas editadas.

a) Dar color de fondo a todas las diapositivas.

b) Crear transición entre las diapositivas. Pág-230 L/T.

c) Darles animación a las diapositivas. Pág-226 L/T.

d) Guardar en mis documentos.

**Evaluación:** Se realizará una co-evaluación para medir el grado de desarrollo y desenvolvimiento de los estudiantes frente a una computadora y a los ejercicios propuestos.

## **Actividad 10**

**Título:** Añadiendo efectos a diapositivas.

**Objetivo:** Elaborar nuevas diapositivas, con el fin de insertar animación a las mismas.

**Acción:** Llamar la atención del estudiante

## **Formas de proceder:**

El profesor les orienta la siguiente propuesta de actividades a desarrollar:

1-Realizar un esquema en su libreta sobre una presentación con diapositivas acerca del Apóstol Nacional, con imágenes y algunas frases escogidas del software educativo "El más puro de nuestra raza". Para ello deben cumplir con lo siguiente:

Dirigirse primeramente al botón inicio, luego se oprime la casilla de colección El Navegante y de ahí se accede al software educativo al módulo pensamientos para que escojan la frase y la imagen con la que van a trabajar.

-Luego les orienta los pasos a seguir para dar animación:

-Seleccionar diapositiva a animar.

-Seleccionar texto o imagen a dar animación.

-Presentación – opción efectos de animación- estilo de diapositiva llamativo – seleccionar animación deseada.

a) Título en WordArt, centrado "Frase martiana", nombre y grupo.

b) Diapositivas con fondo claro, fuente Aharoni, tamaño de fuente 32.

c) Insertar en un cuadro de texto la frase seleccionada en Cambria (Títulos) 24.

d) Luego insertar una imagen escogida del software educativo.

e) Insertar animación a la frase y la imagen seleccionada.

f) Una despedida.

**Evaluación:** El profesor evaluará a los estudiantes a partir de su creatividad de manera individual con un valor de 6 a 10 puntos de manera que si realizan los dos primeros incisos obtengan el mínimo de los puntos es decir (6), hasta cuatro incisos (8) y los seis incisos (10) lo que corresponde al máximo de los puntos.

#### **2.5- Resultados del diagnóstico final**

#### **Resultados finales obtenidos en la observación a clases:(Anexo 1).**

La **observación final a clases** realizada como actividad docentes con el objetivo de comprobar los modos de actuación asociados al estudio de la vida y obra de José Martí en función de la comprensión del pensamiento martiano que tenían los estudiantes permitió corroborar durante 27 clases observadas los estudiantes prestaron atención en 27 de ellas donde se abordaron temas relacionados con José Martí para un 100%, mientras que en 26 de estas actividades los estudiantes participaban activamente, lo que representa el 96%,mientras que en 27 de dichas actividades se muestra buen trabajo en el desarrollo de las habilidades con los procesadores de textos, lo que representa 100%.**(Anexo 1).**

Con el objetivo de conocer por qué es importante para un estudiante conocer la vida de José Martí se realizó la **entrevista** a los estudiantes lo que permitió determinar que el total de la muestra ,12 estudiantes lo que representa el 100%

consideran que es importante tener conocimiento acerca de la vida y obra de José Martí y todos ofrecen argumentos al respecto. Por otro lado, se trabajó con dicha muestra sobre el desarrollo de habilidades a la hora de editar textos donde se determinó que 9 estudiantes aumentaron su nivel, para un 75%, mientras que navegan por el software dedicado a Martí los 12 estudiantes para un100% los cuales luego de realizar las actividades docentes aplicadas incrementaron su interés por el mismo. **(Anexo 2).**

Al 100% de la muestra, 12 estudiantes, se le aplicó una prueba pedagógica con el objetivo de comprobar el grado de conocimientos que tienen acerca de las habilidades desarrolladas con el Microsoft Power Point en el transcurso de las clases impartidas donde se constató que solo 10 estudiantes estaban claros de todos los requisitos que deben cumplir a la hora de editar textos en las presentaciones con diapositivas para un 83%,mientrasque solo 3 ofrecían argumentos claros a la hora de insertar imágenes externas para un 25%. Y todos tenían conocimiento de las habilidades para trabajar con el Microsoft Power Point lo que representa un 100% de la muestra. **(Anexo 3 y 4)**

## **Conclusiones:**

- Los fundamentos teóricos permitieron analizar el proceso de fortalecimiento del pensamiento martiano en los estudiantes, así como elaborar actividades docentes desde el software educativo "El más puro de nuestra raza".
- El diagnóstico realizado permitió corroborar insuficiencia y particularidades de la muestra seleccionada para el desarrollo de habilidades a la hora de trabajar con los procesadores de textos donde presentaban limitaciones y potencialidades porque tenían pocas habilidades para el trabajo con los software educativos, limitaciones a la hora de editar textos, insuficientes habilidades a la hora de utilizar los procesadores de textos como el Microsoft Word, así como también limitada utilización del Microsoft Power Point no obstante mostraban interés por aprender y se sentían motivados por la asignatura Computación.
- Las actividades docentes propuestas y aplicadas permitieron contribuir a desarrollar habilidades en la edición de textos en la muestra seleccionada.
- Éstas actividades docentes propuestas demostraron su efectividad lográndose cambios en los estudiantes a la hora de trabajar con el Microsoft Power Point así como también el dominio de los contenidos específicos sobre procesadores de textos y las habilidades informáticas necesarias, quedando evidenciado en los cambios observados en los indicadores establecidos que fueron de valores bajos hacia valores altos.

## **RECOMENDACIONES**:

 Continuar trabajando en el tema tratado, así como también utilizar estas actividades como material de soporte para fortalecer el desarrollo de habilidades informáticas en los estudiantes de diferentes niveles educativos aprovechando las potencialidades del software y los procesadores de textos como (Microsoft Word y el Microsoft Power Point).

#### **Bibliografía:**

Almendros, Herminio. (1990) *Nuestro Martí*. Editorial Pueblo y Educación,

Báxter Pérez, Esther. (1997). *La educación de valores. Papel de la escuela*. Folleto Dic.

Báxter Pérez, Esther. (1999). *La educación en valores, Papel de la escuela*. Pedagogía.

Báxter Pérez, Esther. (1992). *La formación de valores una tarea pedagógica*. Editorial Libros para la educación, La Habana.

Bermúdez Morris, Raquel; Pérez Martín, Lorenzo Miguel. (2004). *Aprendizaje formativo y crecimiento personal*. Editorial Pueblo y Educación.

Castro, Fidel. (2003). *Las ideas son el arma esencial en la lucha de la humanidad por su propia salvación*. Oficina de Publicaciones del Consejo de Estado. La Habana,

Colección de textos martianos*.* (1990). *Ideario pedagógico José Martí*. Pág.149 Editorial Pueblo y Educación.

Colectivo de Autores. (1994). *Acerca de la educación en el patriotismo. Folleto #1. (Escuelas primarias y Círculos infantiles)*. República de Cuba. Ministerio de Educación.

Colectivo de autores. (1981). *Pedagogía*. Editorial Pueblo y Educación,

Chiong Molina, María Onelia. (2001). *Higiene de la Actividad docente*. Pág. 2. Editorial Pueblo y Educación.

Enciclopedia Encarta 2000.

Fabelo Corzo, José Ramón. (2003). *Los valores y sus desafíos actuales*. Editorial José Martí,

García Cuenca, Jaime. (2005). *La comparación en el análisis literario*. Pág. 4. Editorial Pueblo y Educación, Cuba.

García Marruz, Fina. (1990). *Selección, presentación y comentarios. Textos antiimperialistas de Jose Martí*. Editorial Pueblo y Educación,

Gener Navarro, Enrique J. y coautores. (2000). *Elementos de Informática Básica*. Editorial Pueblo y Educación,

González Maura, Viviana. (2001). *Psicología para educadores*. Editorial Pueblo y Educación,

Hernández Galarraga, Elina F. y coautores. (2004). *Hacia una educación audiovisual*. Editorial Pueblo y Educación.

Hernández Sampier, Roberto. (2004). *Metodología de la investigación 1 y 2*. Editorial Félix Varela. La Habana,

Labañino Rizzo, Cesar. A. y del Toro Rodríguez, Mario. (2001). *Multimedia para la educación*. Editorial Pueblo y Educación,

Labañino Rizzo, Cesar; González Merchante, Ivonne; Márquez Condú, José. *Biblioteca Multimedia. Biblioteca virtual de Informática "Cultura informática"* V 1.0. CESoftE.

Leontiev, Alexei IV (1980). *"Actividad, conciencia y personalidad*. Ciudad de la Habana- Editorial Pueblo y Educación,

R. López, Luis. *El saber ético de ayer a hoy. Tomo I, II.*

Revista Educación. No 108/enero – abril, 2003/ Segunda época/ La Habana, Cuba. pp.  $11 - 17$ .

Martínez Puentes, Silvia. (2003). *Cuba más allá de los sueños*. Editorial José Martí.

*Metodología de la investigación educacional. Segunda Parte*. (2001).Editorial Pueblo y Educación,

Océano Práctico. Diccionario de la Lengua Española y de nombres propios.

Pichardo, Hortensia. José Martí. (1989). *Lectura para jóvenes*. Editorial Gente Nueva,

Pichardo, Hortensia. José Martí. (1990). *Lectura para niños*. Editorial pueblo y educación,

La Política en José Martí. Selección de textos. Centro de estudios martianos.

MSc. Rodríguez Lama, Raúl y colectivos de autores. Universidad de Pinar del Río. Hermanos Sainz. (2000). *Introducción a la informática educativa*. Instituto Superior Politécnico José A. Echevarría. República de Cuba.

*II Seminario Nacional para educadores*. (2001), 26 de noviembre MINED, Tabloide.

III Seminário Nacional para Educadores.

*VII Seminario Nacional Para educadores*. (Noviembre, 2006). Ministerio de Educación.

*VIII Seminario Nacional para educadores. Primera y segunda parte*. (Curso escolar 2007 – 2008). Ministerio de educación.

Silvestre Orama, Margarita. *Aprendizaje, Educación y desarrollo*.

*El sistema de trabajo político- ideológico del ministerio de educación*. (Octubre 1999). República de Cuba. MINED.

Colectivo de autores. (2004). *Software Educativo para las educaciones primaria y especial*. Editorial Pueblo y Educación,

*Tesis y Resoluciones. Primer Congreso del Partido Comunista de Cuba*. (1976). Editado por el Departamento de Orientación Revolucionaria del Comité Central del Partido Comunista de Cuba. La Habana,

Toledo Sande Luis. (1998). *Cesto de llamada*. Editorial pueblo y educación.

Valdés Galarraga, Ramiro. (1992). *Diccionario del Pensamiento Martiano*. Editorial Ciencias Sociales – La Habana.

## **Anexos:**

## **Anexo 1**

## **Observación a clases**

**Objetivo:** Comprobar los modos de actuación asociados al desarrollo de habilidades con los procesadores de textos y su atención y participación a las clases.

**Guía de Observación a clases.** Durante el desarrollo de la clase el estudiante.

a) Atiende: Si \_\_\_\_ No \_\_\_

b) Participa: Si \_\_\_ No \_\_\_

c) Muestra buen trabajo en el desarrollo de las habilidades con los procesadores de textos Sí \_\_\_ No \_\_\_

Total de clases observadas 27

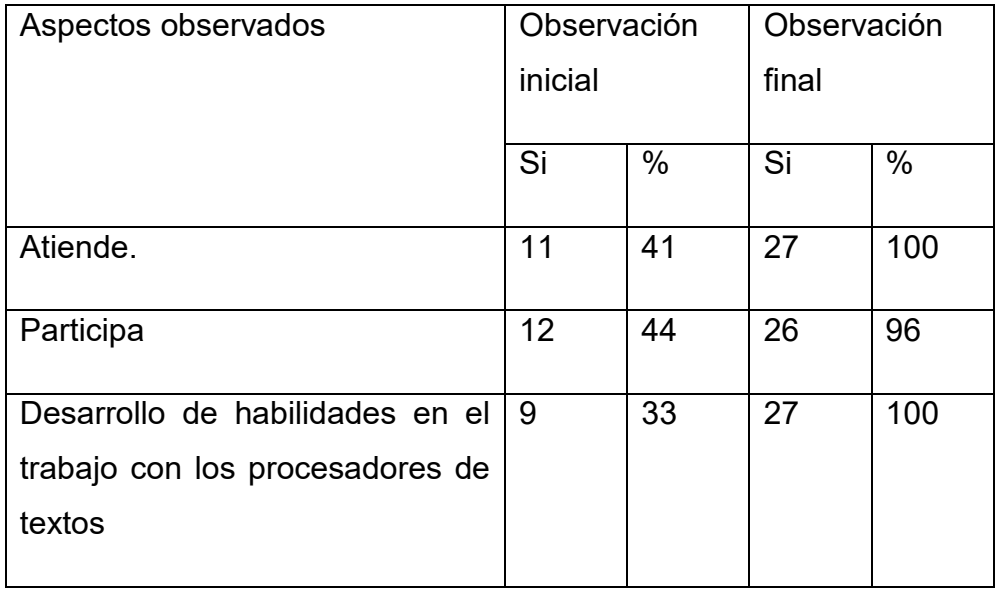

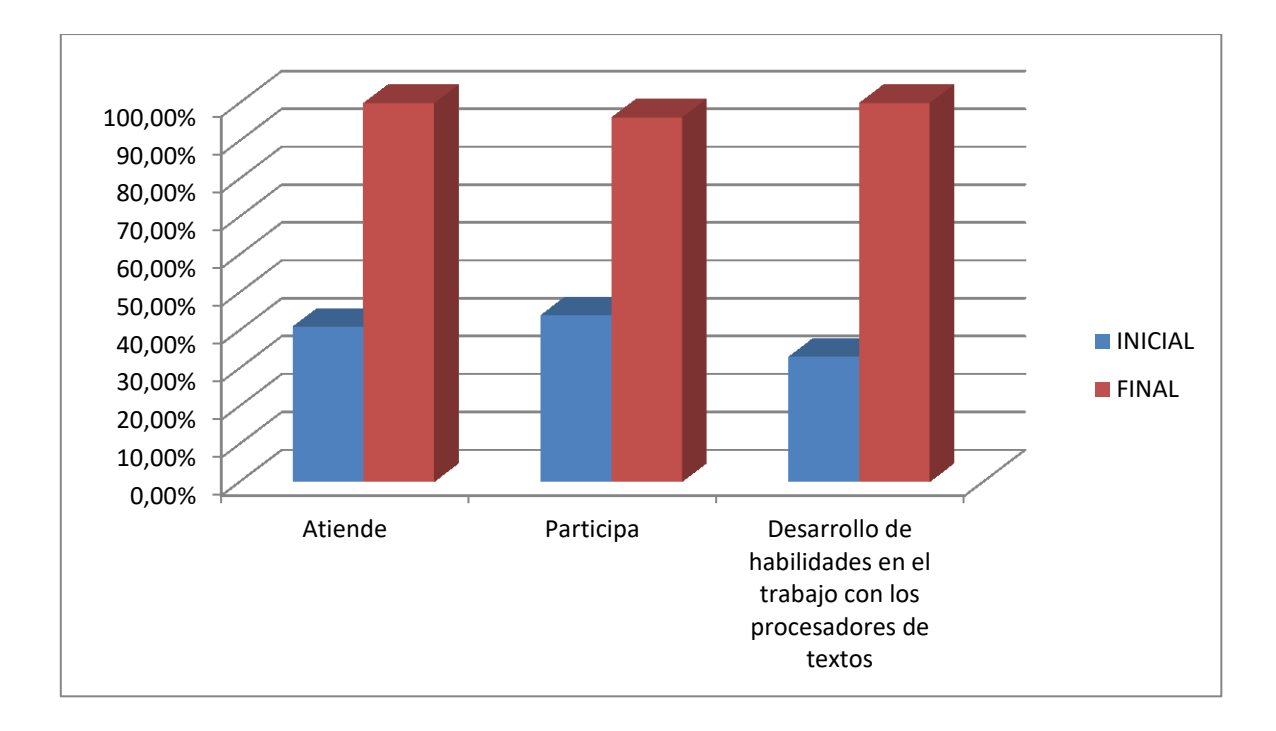

## **Anexo 2**

## **Guía de entrevista**

**Objetivo:** Editar textos en el Microsoft Word apoyándose en el software educativo "El más puro de nuestra raza".

- 1- ¿Conoces la vida y obra de José Martí?
- 2- Mencione algunas de las habilidades a la hora de editar textos.
- 3- ¿Qué pasos debemos seguir para acceder a la herramienta Microsoft Word?
- 4- ¿Navegas por el software dedicado a Martí?

**Tabla 2: Resultados de la entrevista**

| Aspectos evaluados                                         | Inicial |      | Final |      |
|------------------------------------------------------------|---------|------|-------|------|
|                                                            | Si      | $\%$ | Si    | $\%$ |
| 1-Conocimiento de<br>la vida y<br>obra de José Martí       | 12      | 100% | 12    | 100% |
| 2- Desarrollo de habilidades a la<br>hora de editar textos |         | 58%  | 9     | 75%  |
| 3- Navegación por el software<br>dedicado a Martí          | 5       | 42%  | 12    | 100% |

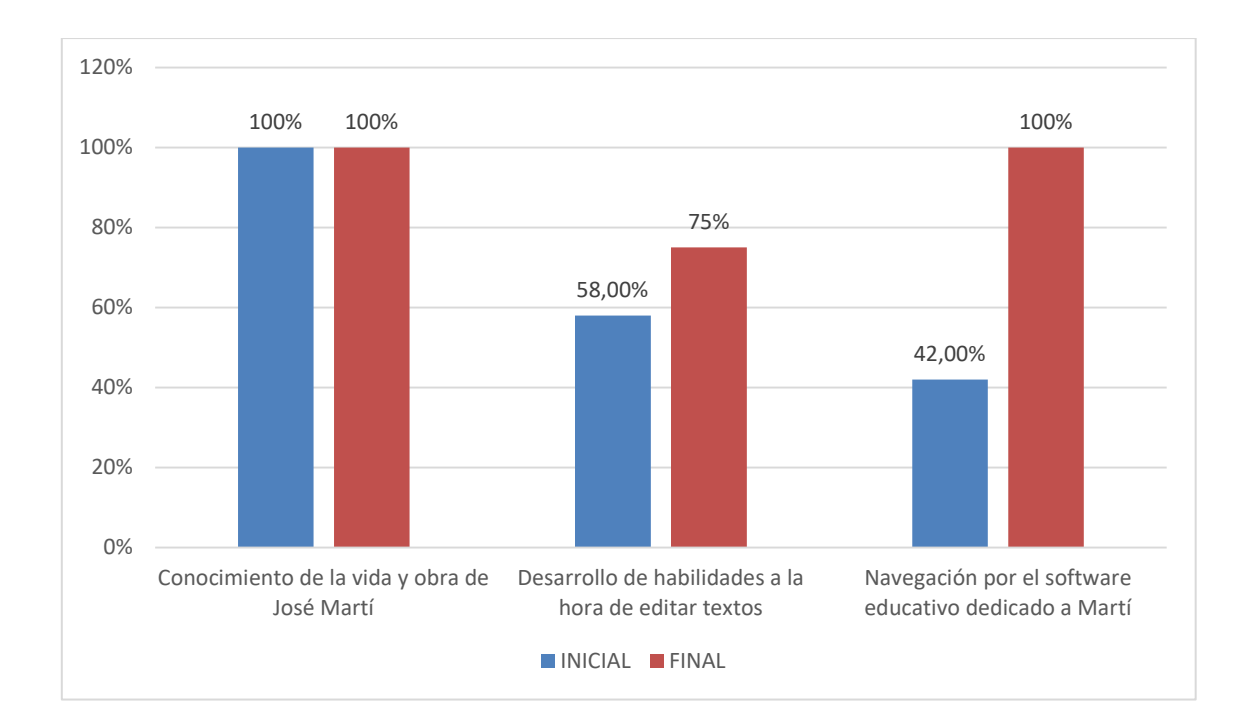

## **Anexo 3**

## **Prueba Pedagógica Inicial**

**Objetivo:** Determinar habilidades en el trabajo con la herramienta Microsoft Power Point.

Se quiere hacer una presentación con diapositivas acerca de frases martianas escogidas de la Edad de Oro, para ello deben tener en cuenta las siguientes especificidades:

a) El fondo de la presentación debe tener un color claro.

b) La primera diapositiva debe tener el título y el nombre del autor.

c) En la segunda diapositiva deben insertar una frase martiana escogida por ustedes.

d) En la tercera diapositiva deberán insertar una imagen externa del autor que se encuentra en el escritorio.

e) En la cuarta diapositiva insertar un Word Art con la frase "Muchas Gracias".

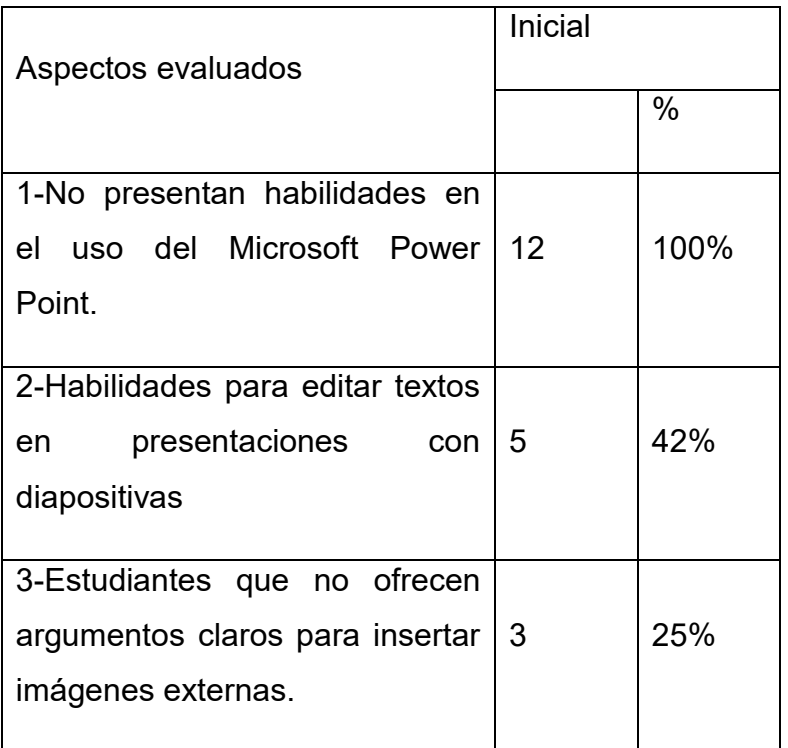

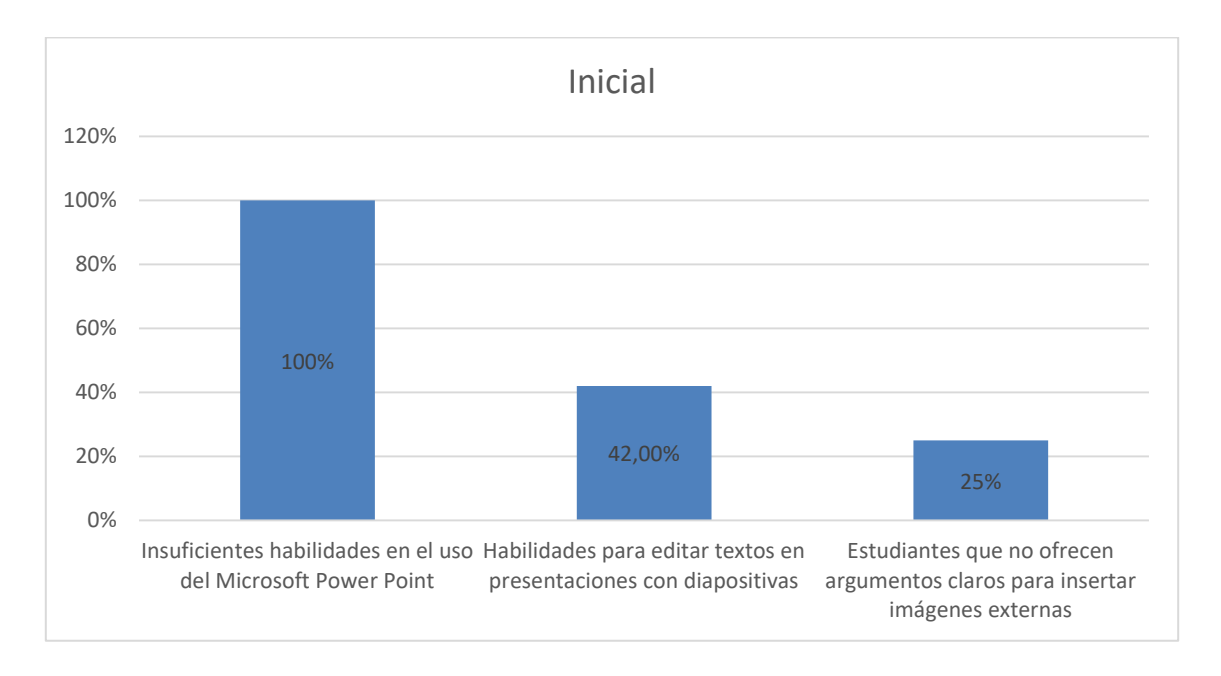

## **Prueba Pedagógica Final**

**Objetivo:** Insertar nuevas diapositivas, con el fin de desarrollar las habilidades informáticas.

1-Realizar una presentación con diapositivas acerca de José Martí el Apóstol Nacional, con imágenes y una pequeña síntesis biográfica. Para ello deben cumplir con lo siguiente:

a) Título en WordArt, centrado "José Martí", nombre y grupo.

b) Diapositivas con fondo azul y letras en amarillo, fuente arial, tamaño de fuente 34.

c) Síntesis de José Martí arial 24 en un cuadro de texto.

- d) Insertar animación a la síntesis.
- e) Una despedida "Gracias".

## **Anexo 4**

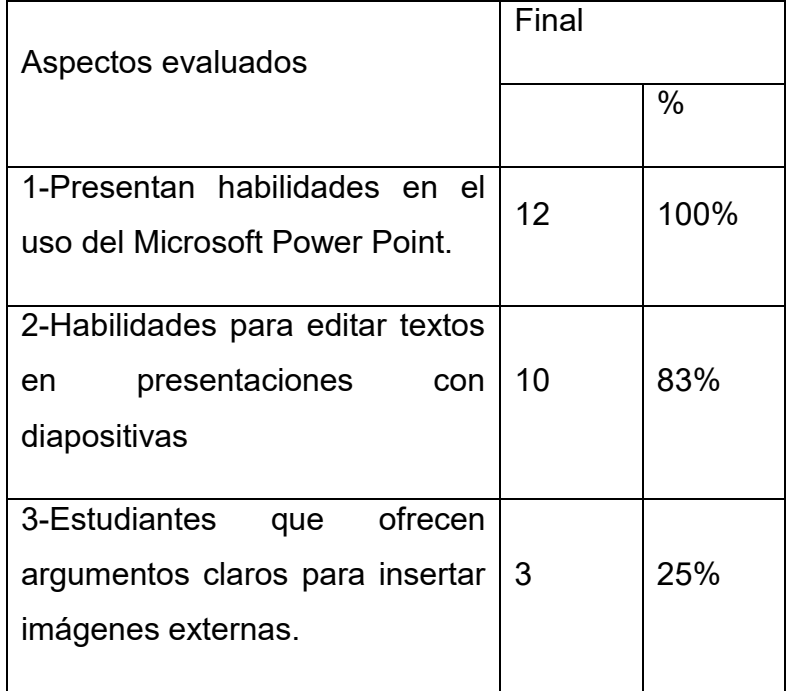

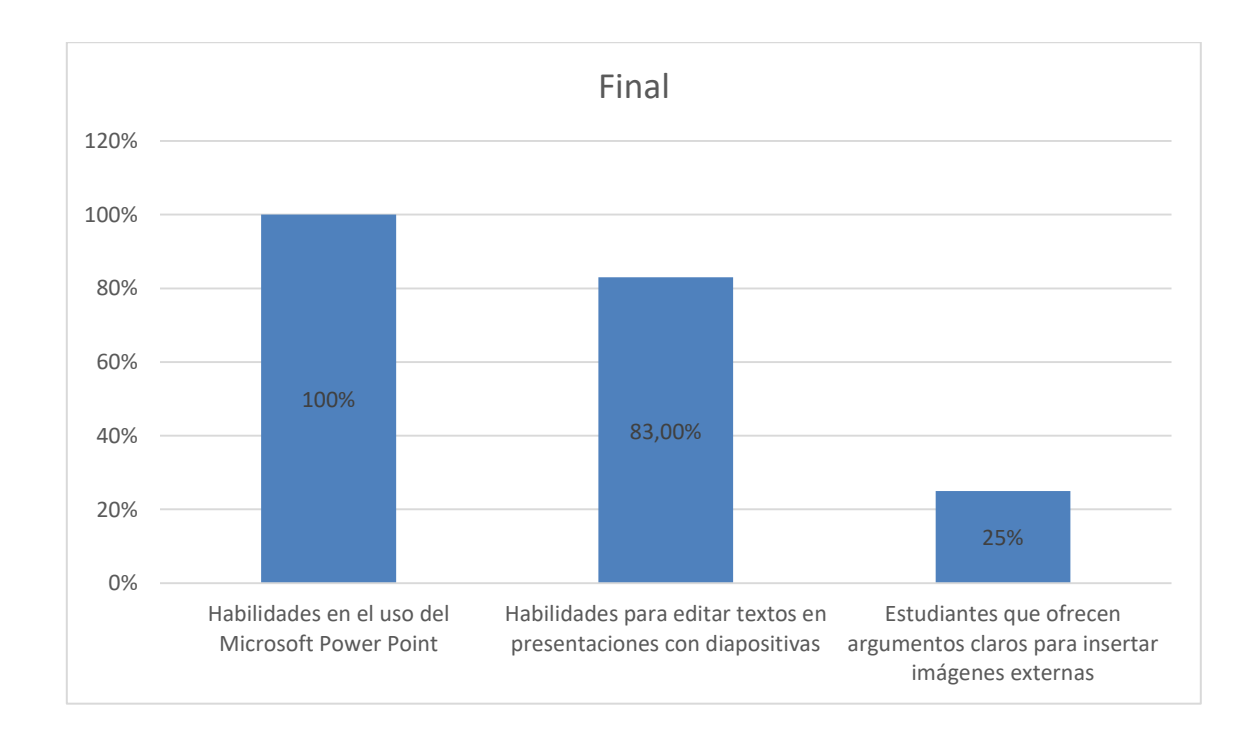